## **לימודי תעודה במדעי המחשב**

בלחיצה על מספר ו/או שם הקורס בטבלאות למטה, ניתן לראות את שיבוץ וסילבוס הקורס במערכת השעות.

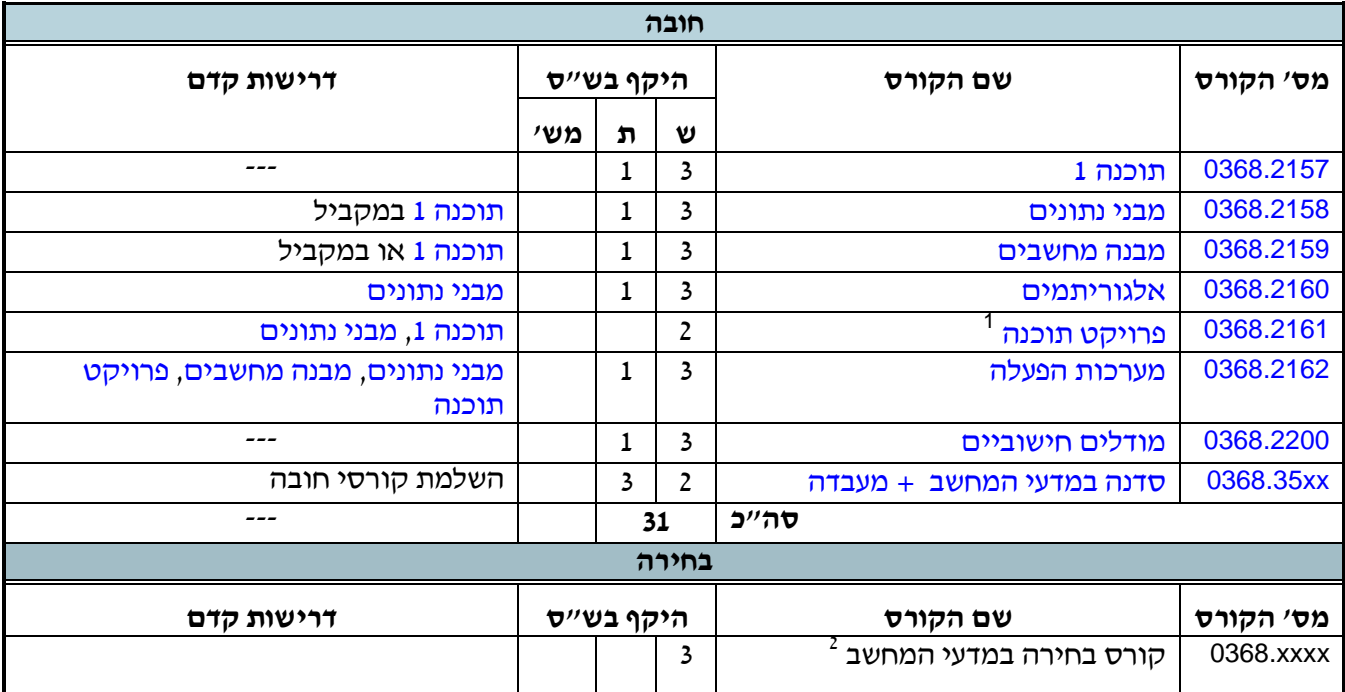

l

<sup>.</sup> ש״ס תרגיל - רשות  $2\, +\, ^{\, 1}$ 

<sup>.</sup> ראה פירוט קורסי הבחירה בתכנית החד-חוגית במדעי המחשב  $^{-2}$